# **МИНИСТЕРСТВО НАУКИ И ВЫСШЕГО ОБРАЗОВАНИЯ РОССИЙСКОЙ ФЕДЕРАЦИИ**

# **Федеральное государственное бюджетное образовательное учреждение высшего образования**

«ТОМСКИЙ ГОСУДАРСТВЕННЫЙ УНИВЕРСИТЕТ СИСТЕМ УПРАВЛЕНИЯ И РАДИОЭЛЕКТРОНИКИ» (ТУСУР)

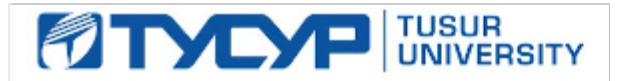

УТВЕРЖДАЮ

Проректор по УР Документ подписан электронной подписью

Сертификат: a1119608-cdff-4455-b54e-5235117c185c<br>Владелец: Сенченко Павел Васильевич Действителен: с 17.09.2019 по 16.09.2024

#### РАБОЧАЯ ПРОГРАММА ДИСЦИПЛИНЫ

### **МОДЕЛИРОВАНИЕ И ПРОЕКТИРОВАНИЕ МИКРО- И НАНОСИСТЕМ**

Уровень образования: **высшее образование - бакалавриат** Направление подготовки / специальность: **28.03.01 Нанотехнологии и микросистемная техника** Направленность (профиль) / специализация: **Нанотехнологии в электронике и микросистемной технике** Форма обучения: **очная** Факультет: **Факультет электронной техники (ФЭТ)** Кафедра: **Кафедра физической электроники (ФЭ)**

Курс: **4** Семестр: **7** Учебный план набора 2023 года

#### Объем дисциплины и виды учебной деятельности

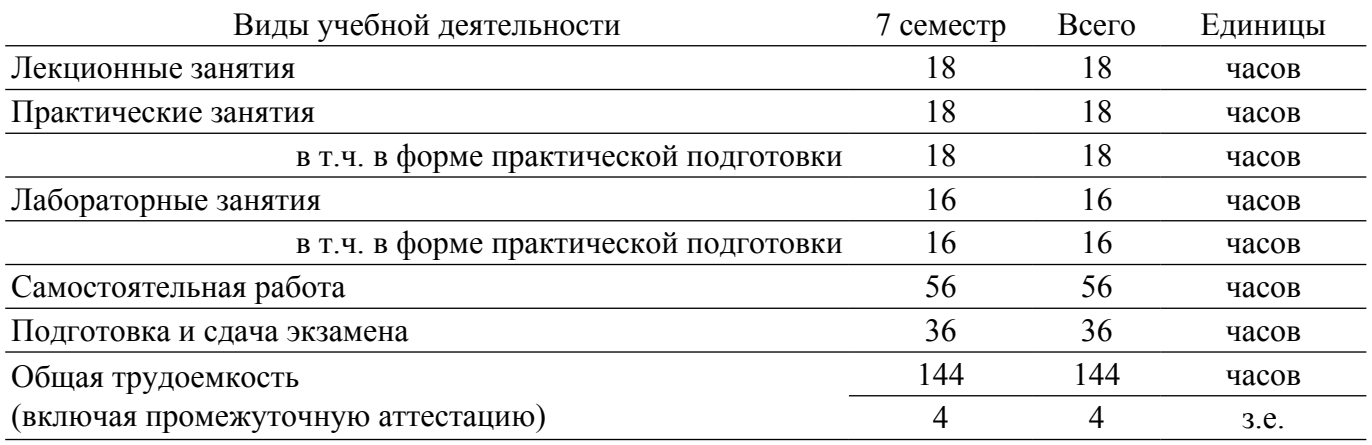

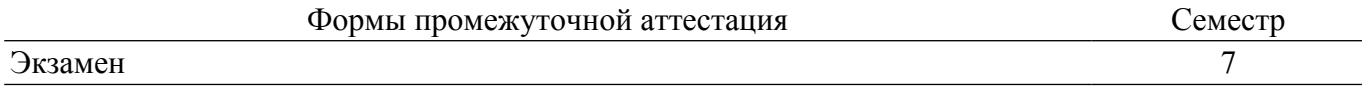

### **1. Общие положения**

### **1.1. Цели дисциплины**

1. Целью преподавания дисциплины является формирование знаний в области разработки и моделирования изделий нано- и микросистемной техники.

#### **1.2. Задачи дисциплины**

1. сформировать общее представление о микросистемной технике.

2. продемонстрировать основной маршрут проектирования микросистемной техники.

3. рассмотреть подходы к моделированию элементов микросистемной техники.

#### **2. Место дисциплины в структуре ОПОП**

Блок дисциплин: Б1. Дисциплины (модули).

Часть блока дисциплин: Часть, формируемая участниками образовательных отношений.

Модуль дисциплин: Модуль направленности (профиля) (major).

Индекс дисциплины: Б1.В.02.16.

Реализуется с применением электронного обучения, дистанционных образовательных технологий.

#### **3. Перечень планируемых результатов обучения по дисциплине, соотнесенных с индикаторами достижения компетенций**

Процесс изучения дисциплины направлен на формирование следующих компетенций в соответствии с ФГОС ВО и основной образовательной программой (таблица 3.1):

Таблица 3.1 – Компетенции и индикаторы их достижения

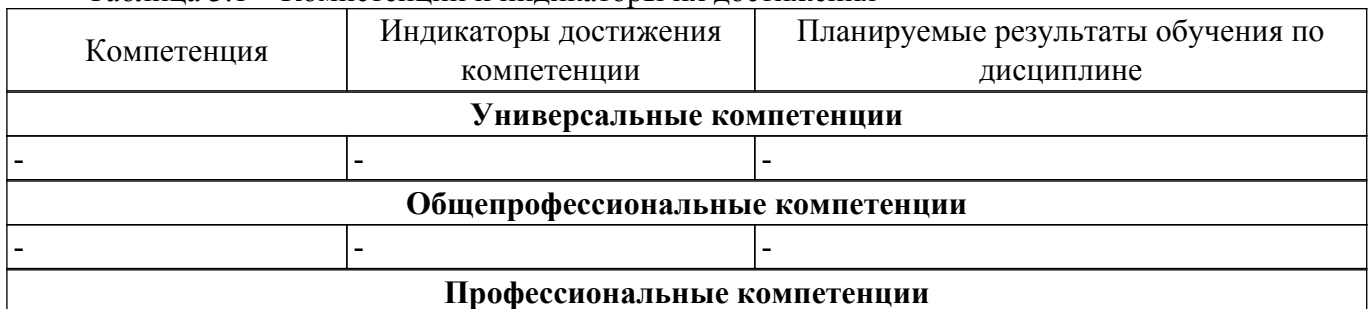

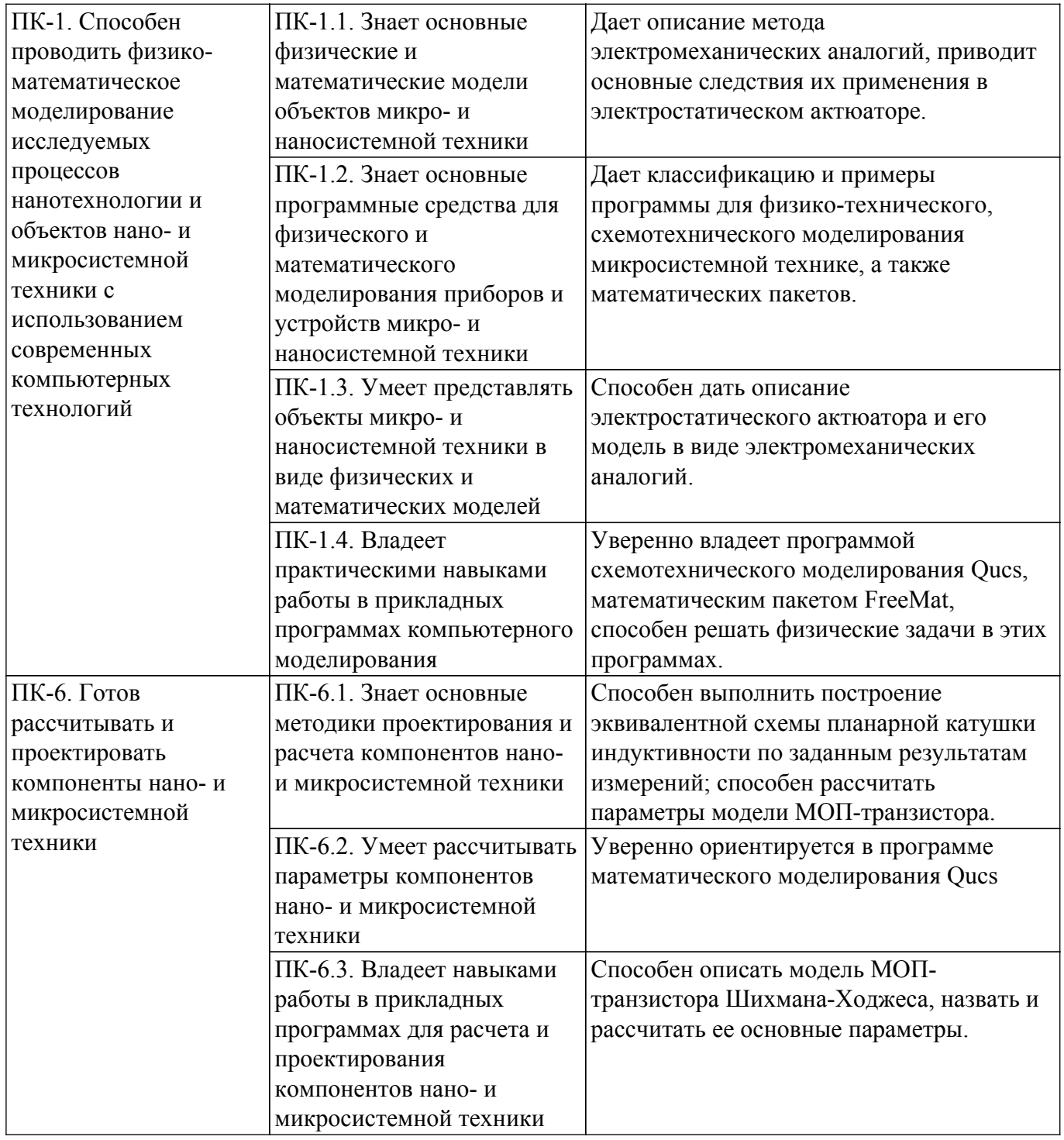

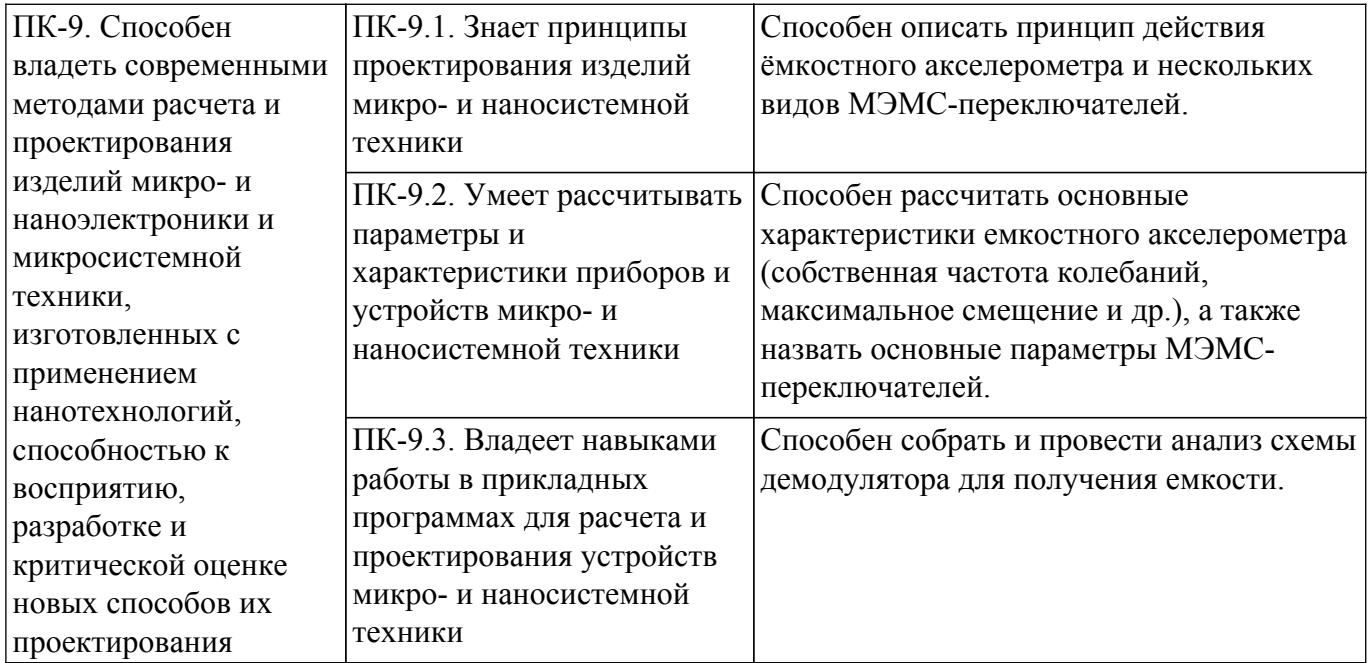

#### **4. Объем дисциплины в зачетных единицах с указанием количества академических часов, выделенных на контактную работу обучающихся с преподавателем и на самостоятельную работу обучающихся**

Общая трудоемкость дисциплины составляет 4 зачетных единиц, 144 академических часов. Распределение трудоемкости дисциплины по видам учебной деятельности представлено в таблице 4.1.

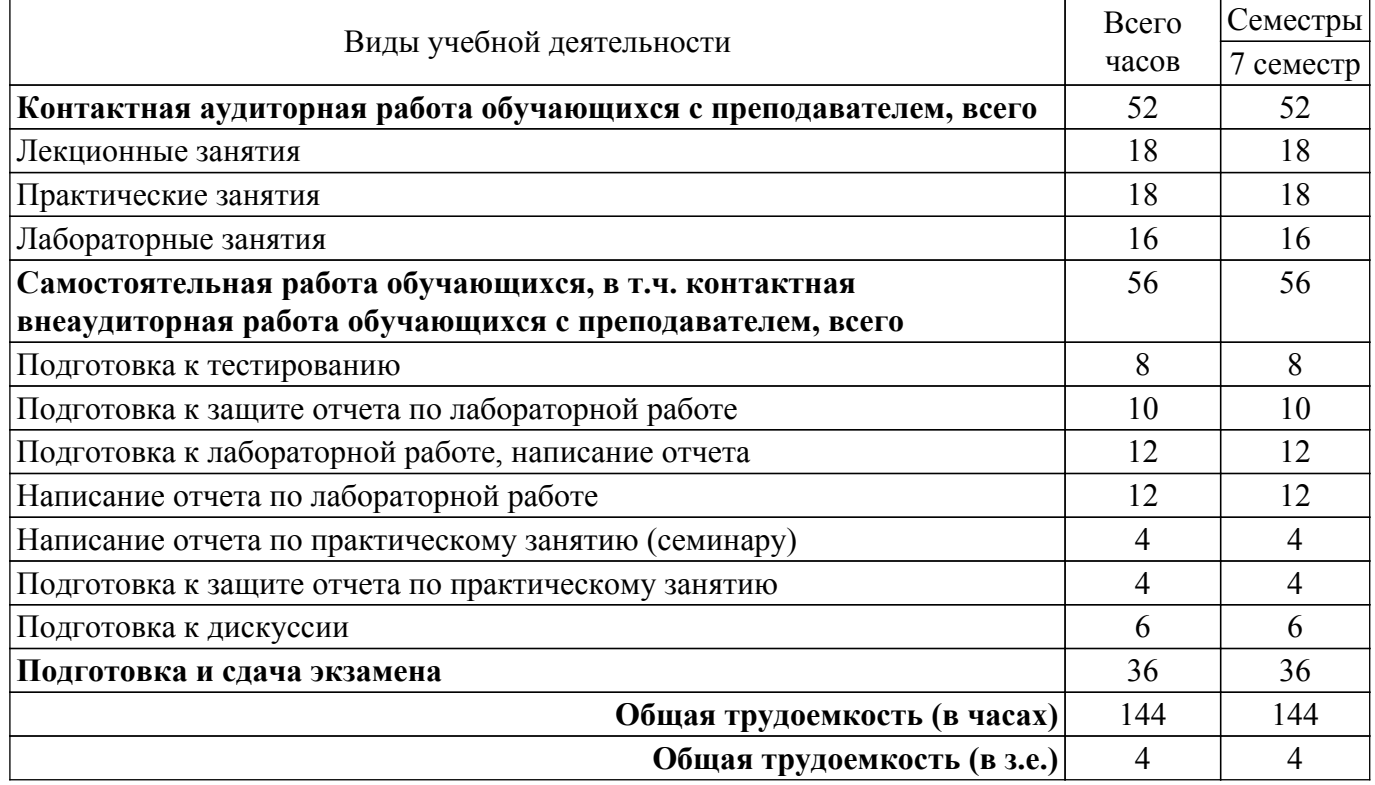

Таблица 4.1 – Трудоемкость дисциплины по видам учебной деятельности

### **5. Структура и содержание дисциплины**

#### **5.1. Разделы (темы) дисциплины и виды учебной деятельности**

Структура дисциплины по разделам (темам) и видам учебной деятельности приведена в таблице 5.1.

Таблица 5.1 – Разделы (темы) дисциплины и виды учебной деятельности

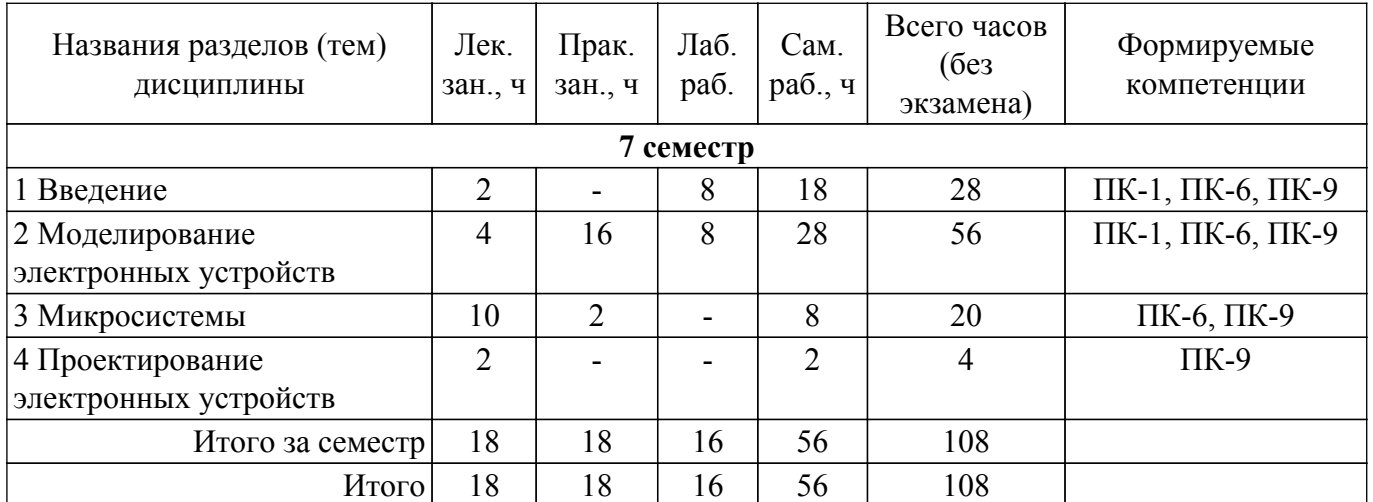

# **5.2. Содержание разделов (тем) дисциплины**

Содержание разделов (тем) дисциплины (в т.ч. по лекциям) приведено в таблице 5.2. Таблица 5.2 – Содержание разделов (тем) дисциплины (в т.ч. по лекциям)

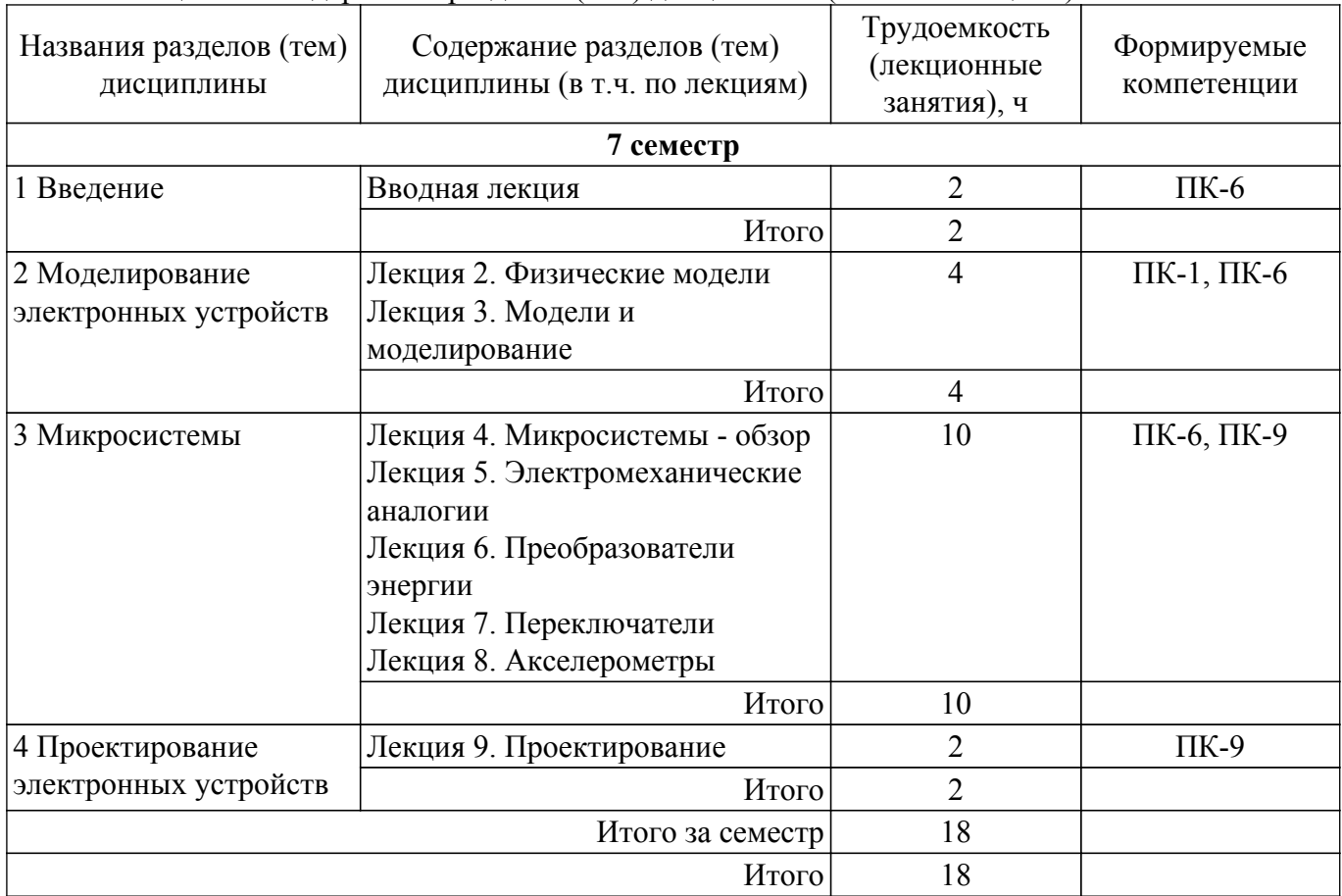

# **5.3. Практические занятия (семинары)**

Наименование практических занятий (семинаров) приведено в таблице 5.3.  $\overline{\mathbf{a}}$  Наименование практических занятий (семинаров).

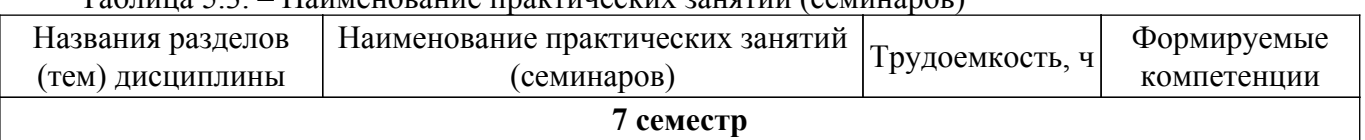

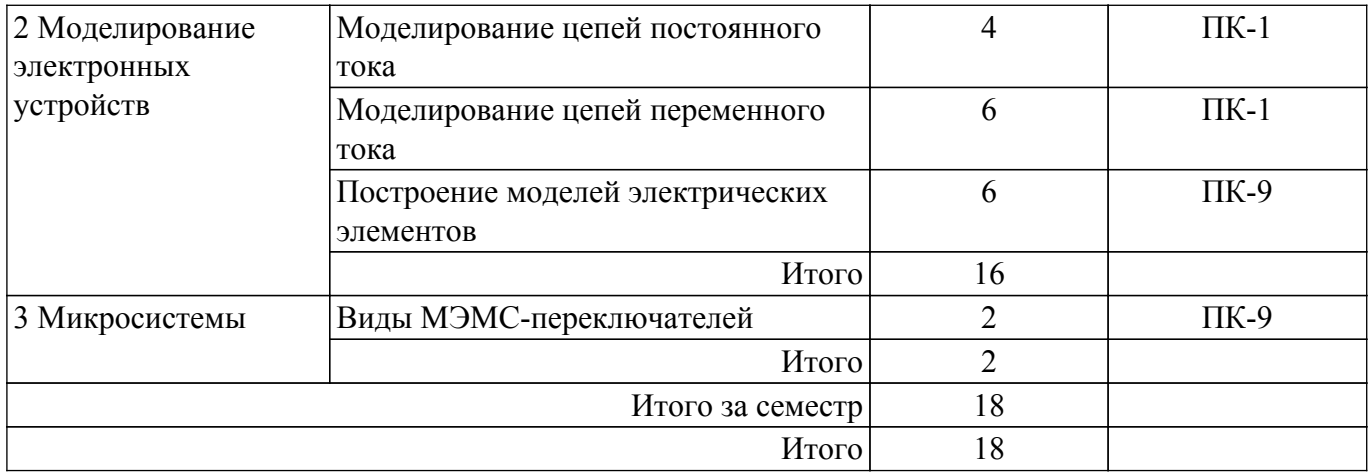

### **5.4. Лабораторные занятия**

Наименование лабораторных работ приведено в таблице 5.4.

Таблица 5.4 – Наименование лабораторных работ

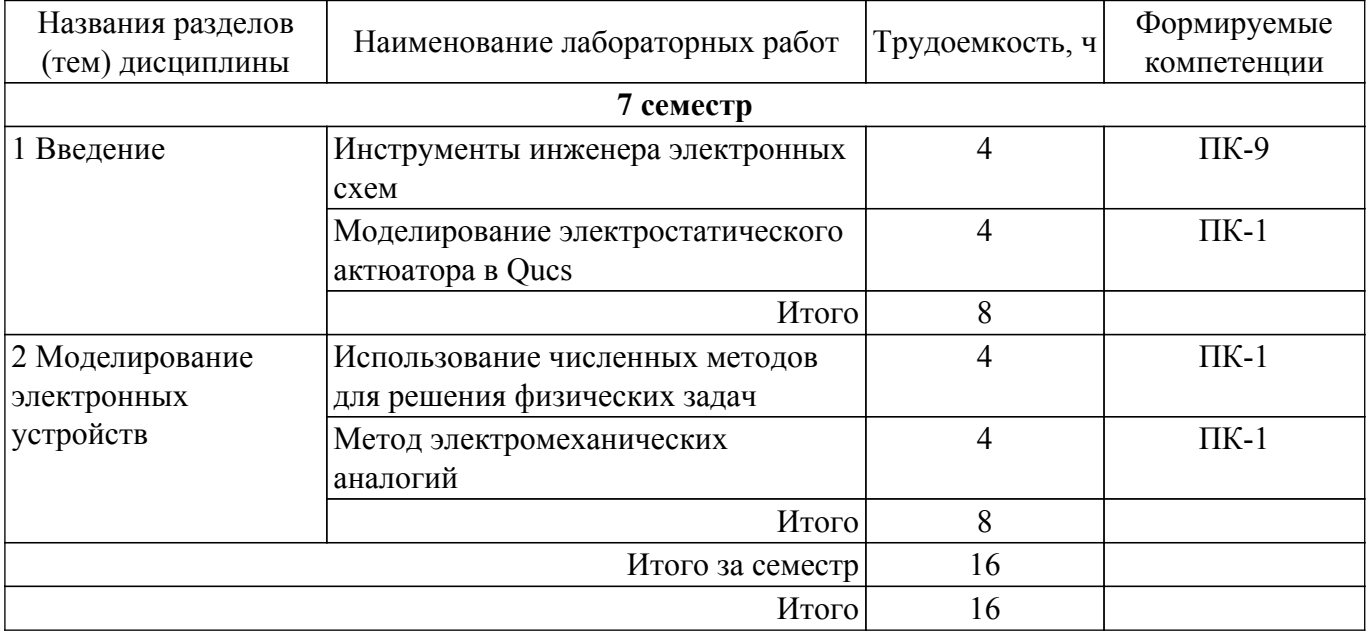

# **5.5. Курсовой проект / курсовая работа**

Не предусмотрено учебным планом

### **5.6. Самостоятельная работа**

Виды самостоятельной работы, трудоемкость и формируемые компетенции представлены в таблице 5.6.

Таблица 5.6. – Виды самостоятельной работы, трудоемкость и формируемые компетенции

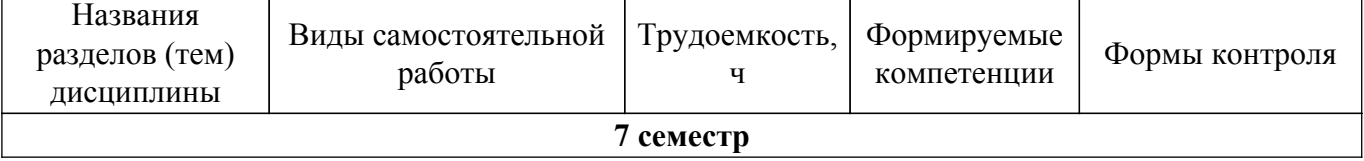

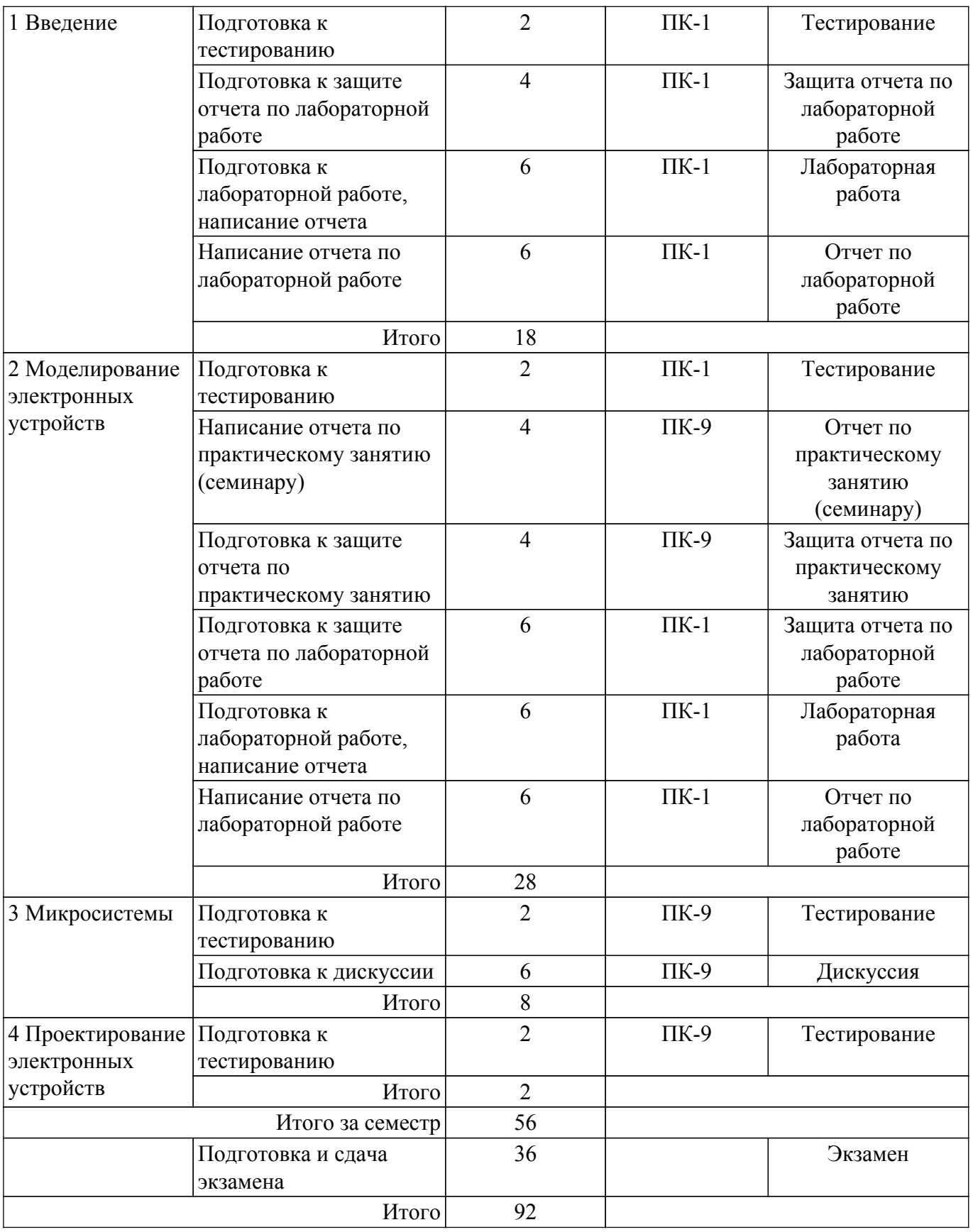

### **5.7. Соответствие компетенций, формируемых при изучении дисциплины, и видов учебной деятельности**

Соответствие компетенций, формируемых при изучении дисциплины, и видов учебной деятельности представлено в таблице 5.7.

Таблица 5.7 – Соответствие компетенций, формируемых при изучении дисциплины, и видов занятий

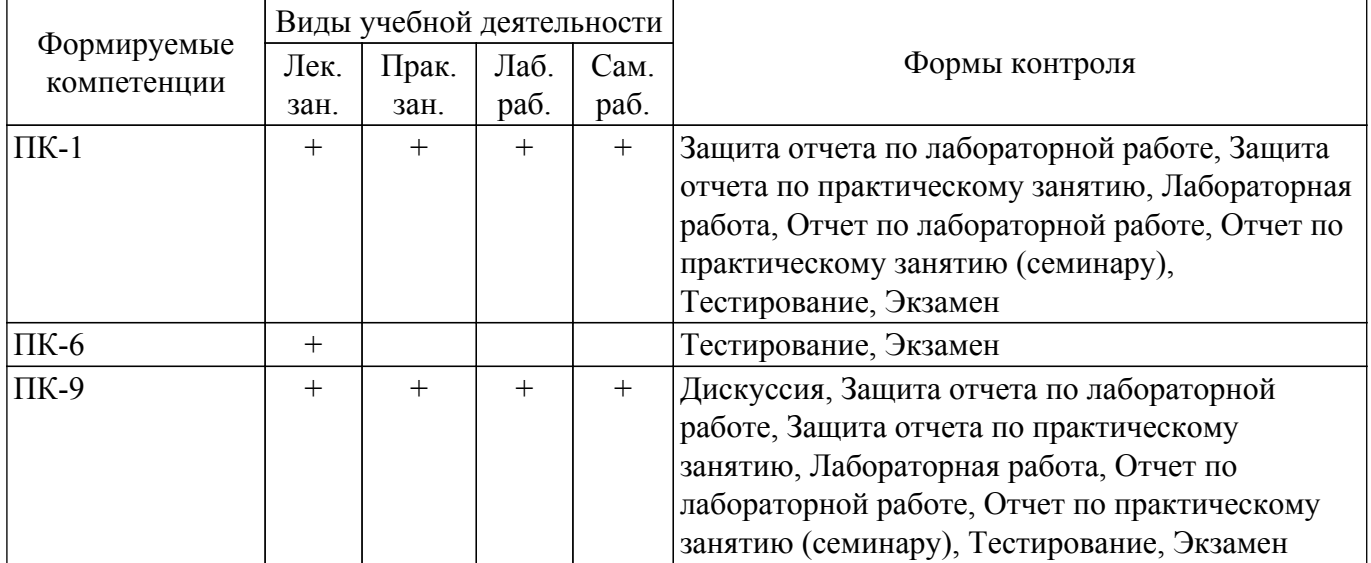

### **6. Рейтинговая система для оценки успеваемости обучающихся**

### **6.1. Балльные оценки для форм контроля**

Балльные оценки для форм контроля представлены в таблице 6.1. Таблица 6.1 – Балльные оценки

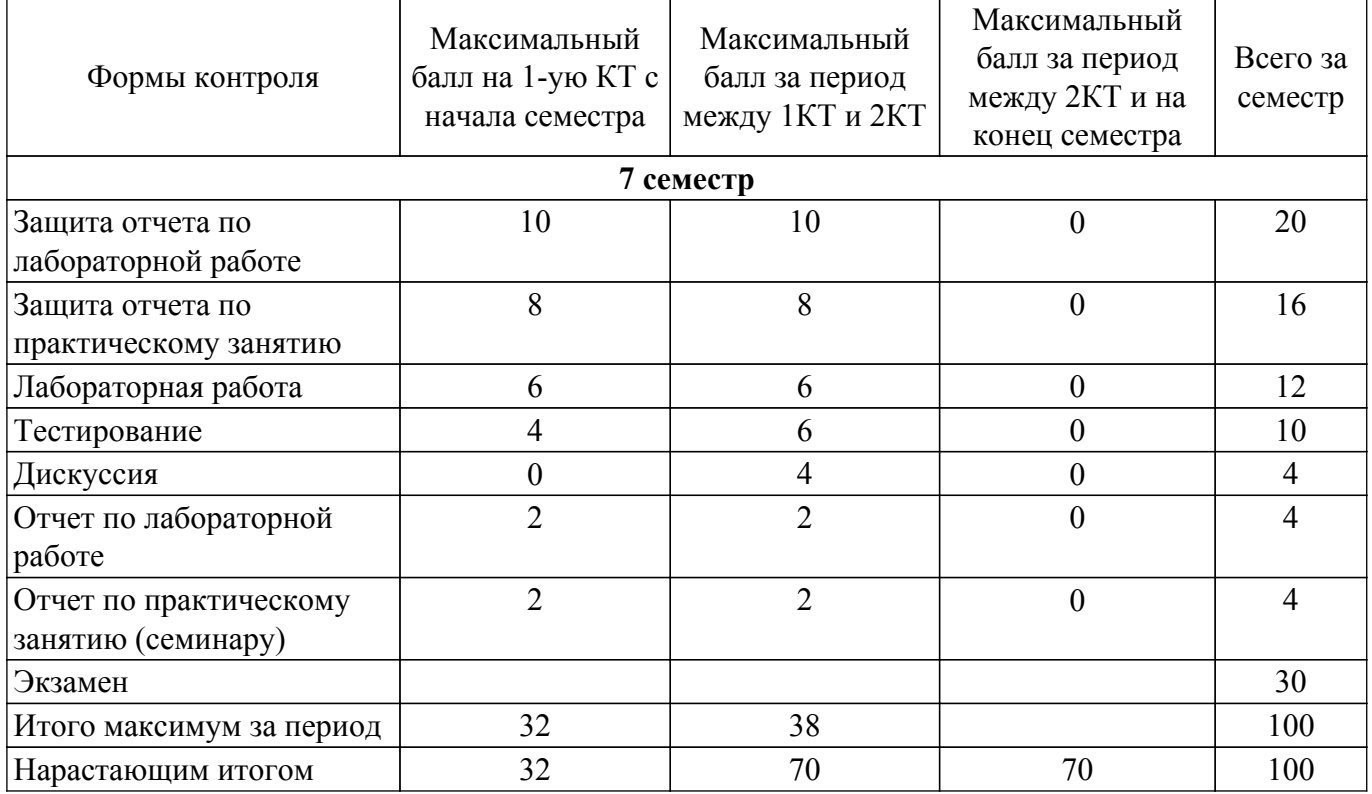

# **6.2. Пересчет баллов в оценки за текущий контроль**

Пересчет баллов в оценки за текущий контроль представлен в таблице 6.2. Таблица 6.2 – Пересчет баллов в оценки за текущий контроль

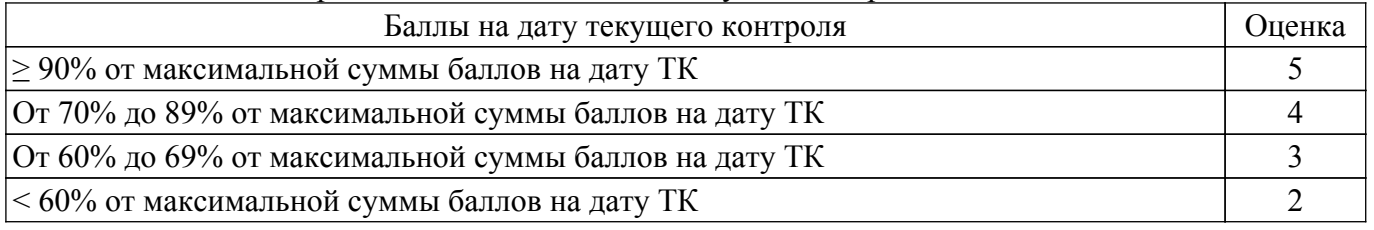

## **6.3. Пересчет суммы баллов в традиционную и международную оценку**

Пересчет суммы баллов в традиционную и международную оценку представлен в таблице

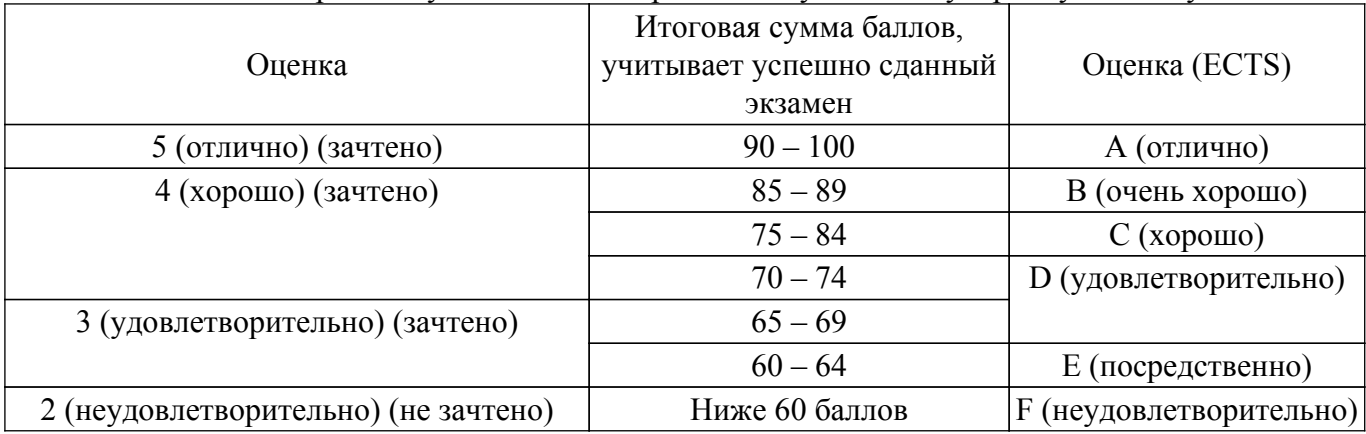

#### Таблица 6.3 – Пересчет суммы баллов в традиционную и международную оценку

6.3.

### **7. Учебно-методическое и информационное обеспечение дисциплины**

#### **7.1. Основная литература**

1. Наноэлектроника: Учебное пособие / Ю. В. Сахаров, П. Е. Троян - 2010. 88 с. [Электронный ресурс]: — Режим доступа: [https://edu.tusur.ru/publications/537.](https://edu.tusur.ru/publications/537)

2. Проектирование и технология электронной компонентной базы. Основы сапр synopsys tcad: Учебное пособие / Д. Д. Зыков - 2012. 76 с. [Электронный ресурс]: — Режим доступа: [https://edu.tusur.ru/publications/4734.](https://edu.tusur.ru/publications/4734)

### **7.2. Дополнительная литература**

1. Нано- и микросистемная техника. От исследований к разработкам : Сборник статей / ред. П. П. Мальцев. - М.: Техносфера, 2005. - 589 с. (наличие в библиотеке ТУСУР - 6 экз.).

2. Компьютерное моделирование и проектирование. Лабораторный практикум. Часть 2: Методические указания к лабораторным работам / Е. Ю. Агеев - 2012. 79 с. [Электронный ресурс]: — Режим доступа: [https://edu.tusur.ru/publications/2549.](https://edu.tusur.ru/publications/2549)

3. Физика микросистем : учебное пособие для вузов / В. А. Гридчин, В. П. Драгунов. - Новосибирск : НГТУ, 2004. - Ч. 1. - 415 с. (наличие в библиотеке ТУСУР - 10 экз.).

4. Технология материалов электронной техники: Учебное пособие / А. А. Жигальский - 2006. 143 с. [Электронный ресурс]: — Режим доступа:<https://edu.tusur.ru/publications/554>.

#### **7.3. Учебно-методические пособия**

#### **7.3.1. Обязательные учебно-методические пособия**

1. Электротехника и электроника: Методические указания по самостоятельной работе для студентов ТУСУР по дисциплинам «Теоретические основы электротехники», «Анализ динамических систем», «Теория цепей и сигналов» / Т. В. Ганджа, В. Е. Коваленко - 2015. 28 с. [Электронный ресурс]: — Режим доступа: [https://edu.tusur.ru/publications/5045.](https://edu.tusur.ru/publications/5045)

2. Сальников А.С. Моделирование и проектирование микро- и наносистем : Учебнометодическое пособие. - Томск: ТУСУР, 2023. - 15 с. [Электронный ресурс]: — Режим доступа: [https://miel.tusur.ru/dwn/umo/id/32befed22e28/f/МиПМиНС\\_Прак\\_Лаб.pdf.](https://miel.tusur.ru/dwn/umo/id/32befed22e28/f/МиПМиНС_Прак_Лаб.pdf)

#### **7.3.2. Учебно-методические пособия для лиц с ограниченными возможностями здоровья и инвалидов**

Учебно-методические материалы для самостоятельной и аудиторной работы обучающихся из числа лиц с ограниченными возможностями здоровья и инвалидов предоставляются в формах, адаптированных к ограничениям их здоровья и восприятия информации.

### **Для лиц с нарушениями зрения:**

– в форме электронного документа;

– в печатной форме увеличенным шрифтом.

### **Для лиц с нарушениями слуха:**

– в форме электронного документа;

– в печатной форме.

### **Для лиц с нарушениями опорно-двигательного аппарата:**

- в форме электронного документа;
- в печатной форме.

### **7.4. Современные профессиональные базы данных и информационные справочные системы**

1. При изучении дисциплины рекомендуется обращаться к современным базам данных, информационно-справочным и поисковым системам, к которым у ТУСУРа открыт доступ: <https://lib.tusur.ru/ru/resursy/bazy-dannyh>.

### **8. Материально-техническое и программное обеспечение дисциплины**

### **8.1. Материально-техническое и программное обеспечение для лекционных занятий**

Для проведения занятий лекционного типа, групповых и индивидуальных консультаций, текущего контроля и промежуточной аттестации используется учебная аудитория с достаточным количеством посадочных мест для учебной группы, оборудованная доской и стандартной учебной мебелью. Имеются мультимедийное оборудование и учебно-наглядные пособия, обеспечивающие тематические иллюстрации по лекционным разделам дисциплины.

### **8.2. Материально-техническое и программное обеспечение для практических занятий**

Учебная аудитория: учебная аудитория для проведения занятий лекционного типа, учебная аудитория для проведения занятий практического типа, учебная аудитория для проведения занятий семинарского типа, помещение для проведения групповых и индивидуальных консультаций, помещение для проведения текущего контроля и промежуточной аттестации; 634034, Томская область, г. Томск, Вершинина улица, д. 74, 121 ауд.

Описание имеющегося оборудования:

- Проектор;
- Проекционный экран;
- Камера;
- Микрофон;
- Тумба для докладчика;
- Магнитно-маркерная доска;
- Комплект специализированной учебной мебели;
- Рабочее место преподавателя.

Программное обеспечение:

- Google Chrome;
- LibreOffice 7.0.6.2;
- Windows;

# **8.3. Материально-техническое и программное обеспечение для лабораторных работ**

Учебная аудитория: учебная аудитория для проведения занятий практического типа, учебная аудитория для проведения занятий лабораторного типа; 634034, Томская область, г. Томск, Вершинина улица, д. 74, 124 ауд.

Описание имеющегося оборудования:

- Компьютер Intel(R) Core (TM)2 CPU (13 шт.);
- Проектор Benq;
- Комплект специализированной учебной мебели;
- Рабочее место преподавателя.
- Программное обеспечение:
- LibreOffice;
- Microsoft Windows 7;
- PDF-XChange Viewer;

# **8.4. Материально-техническое и программное обеспечение для самостоятельной работы**

Для самостоятельной работы используются учебные аудитории (компьютерные классы), расположенные по адресам:

- 634050, Томская область, г. Томск, Ленина проспект, д. 40, 233 ауд.;

- 634045, Томская область, г. Томск, ул. Красноармейская, д. 146, 209 ауд.;

- 634034, Томская область, г. Томск, Вершинина улица, д. 47, 126 ауд.;

- 634034, Томская область, г. Томск, Вершинина улица, д. 74, 207 ауд.

Описание имеющегося оборудования:

- учебная мебель;

- компьютеры;

- компьютеры подключены к сети «Интернет» и обеспечивают доступ в электронную информационно-образовательную среду ТУСУРа.

Перечень программного обеспечения:

- Microsoft Windows;

- OpenOffice;

- Kaspersky Endpoint Security 10 для Windows;

 $-7$ -Zip;

- Google Chrome.

#### **8.5. Материально-техническое обеспечение дисциплины для лиц с ограниченными возможностями здоровья и инвалидов**

Освоение дисциплины лицами с ограниченными возможностями здоровья и инвалидами осуществляется с использованием средств обучения общего и специального назначения.

При занятиях с обучающимися с **нарушениями слуха** предусмотрено использование звукоусиливающей аппаратуры, мультимедийных средств и других технических средств приема/передачи учебной информации в доступных формах, мобильной системы преподавания для обучающихся с инвалидностью, портативной индукционной системы. Учебная аудитория, в которой занимаются обучающиеся с нарушением слуха, оборудована компьютерной техникой, аудиотехникой, видеотехникой, электронной доской, мультимедийной системой.

При занятиях с обучающимися с **нарушениями зрения** предусмотрено использование в лекционных и учебных аудиториях возможности просмотра удаленных объектов (например, текста на доске или слайда на экране) при помощи видеоувеличителей для комфортного просмотра.

При занятиях с обучающимися с **нарушениями опорно-двигательного аппарата** используются альтернативные устройства ввода информации и другие технические средства приема/передачи учебной информации в доступных формах, мобильной системы обучения для людей с инвалидностью.

### **9. Оценочные материалы и методические рекомендации по организации изучения дисциплины**

### **9.1. Содержание оценочных материалов для текущего контроля и промежуточной аттестации**

Для оценки степени сформированности и уровня освоения закрепленных за дисциплиной компетенций используются оценочные материалы, представленные в таблице 9.1.

Таблица 9.1 – Формы контроля и оценочные материалы

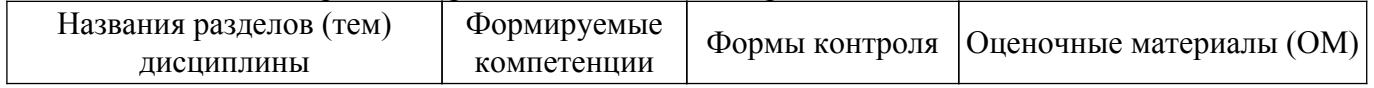

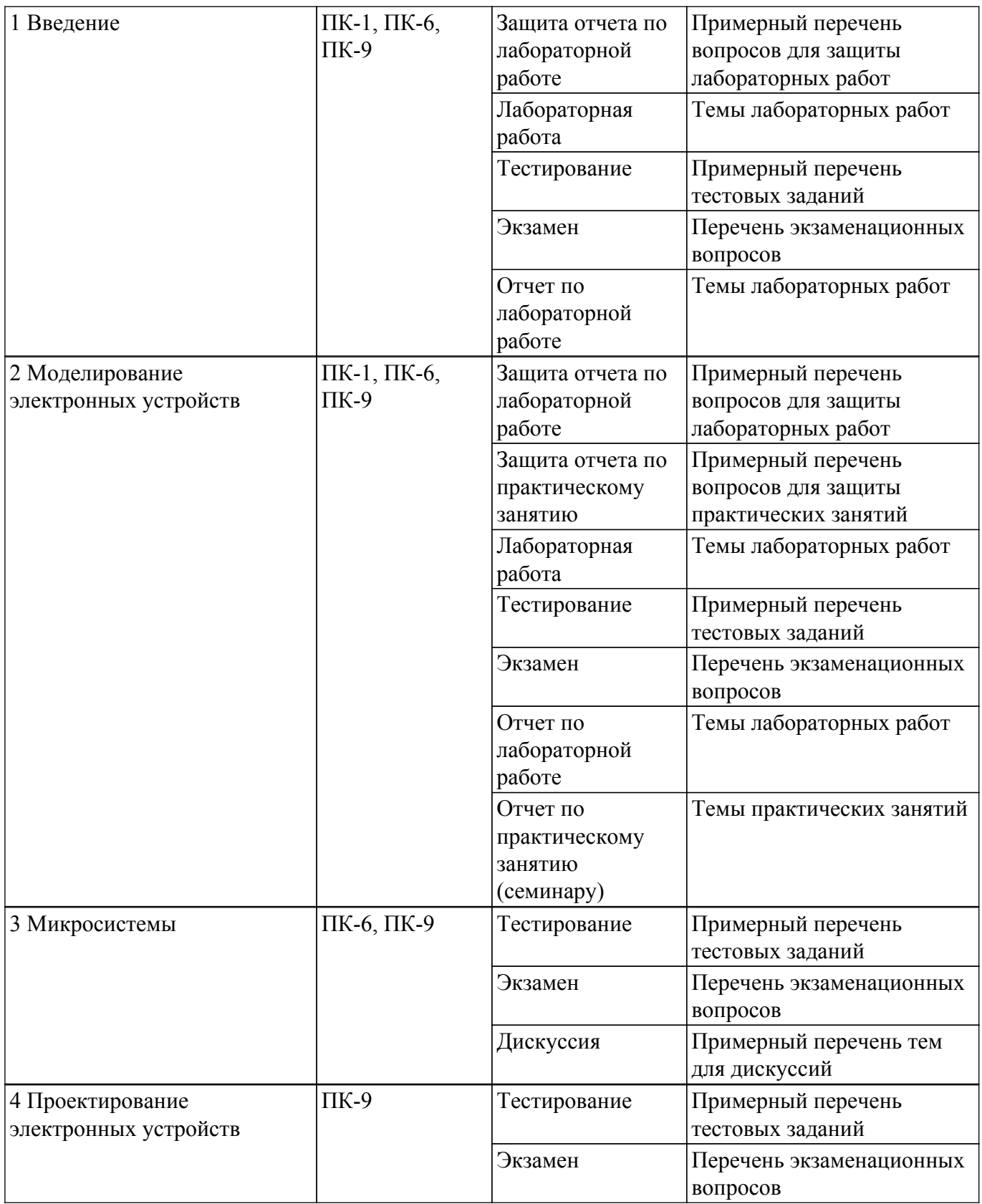

Шкала оценки сформированности отдельных планируемых результатов обучения по дисциплине приведена в таблице 9.2.

Таблица 9.2 – Шкала оценки сформированности планируемых результатов обучения по дисциплине

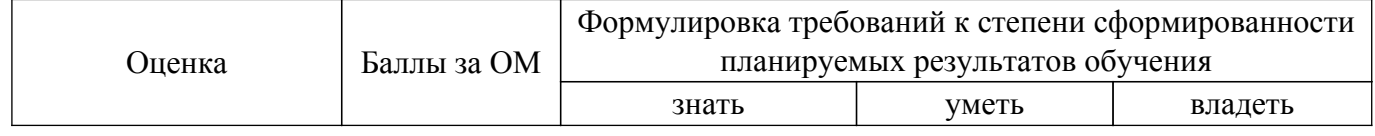

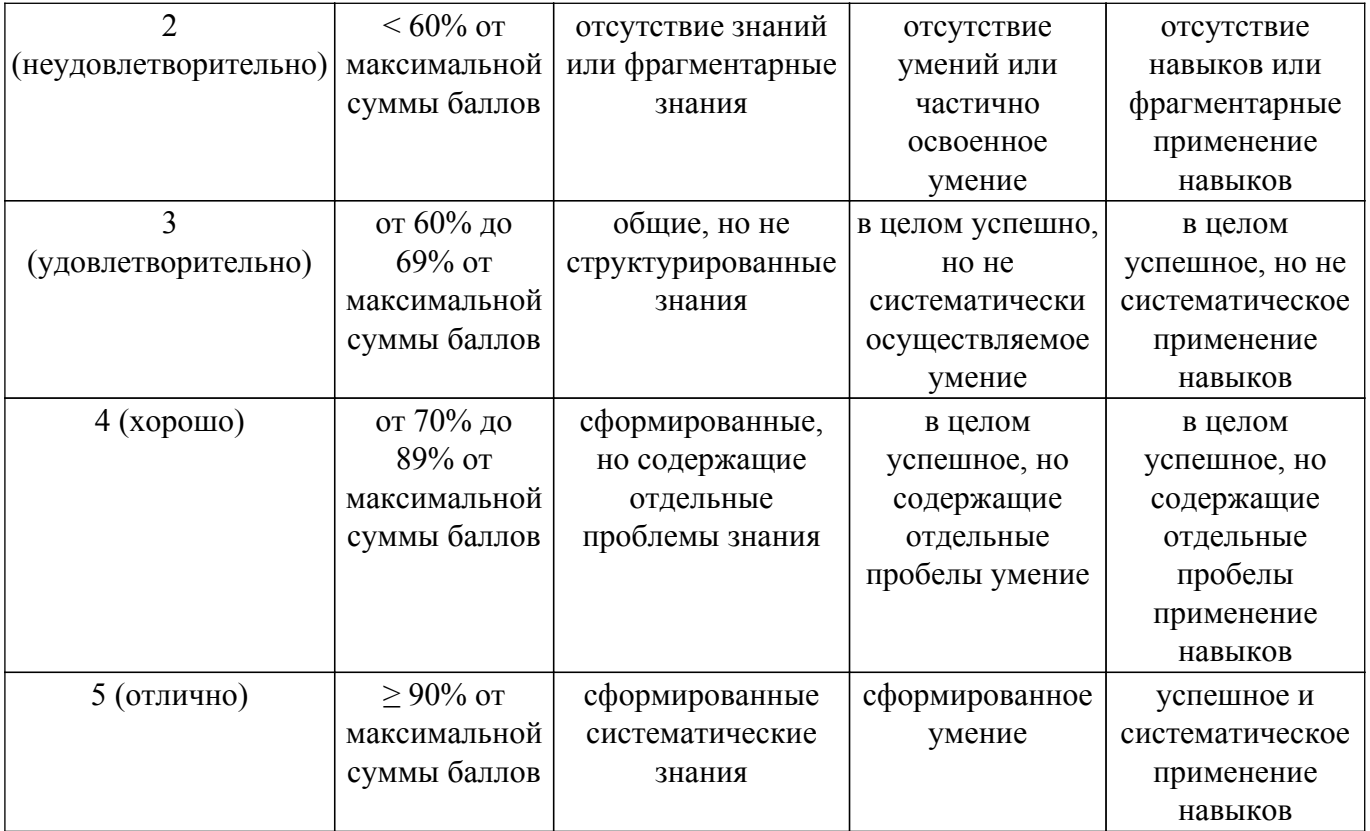

Шкала комплексной оценки сформированности компетенций приведена в таблице 9.3. Таблица 9.3 – Шкала комплексной оценки сформированности компетенций

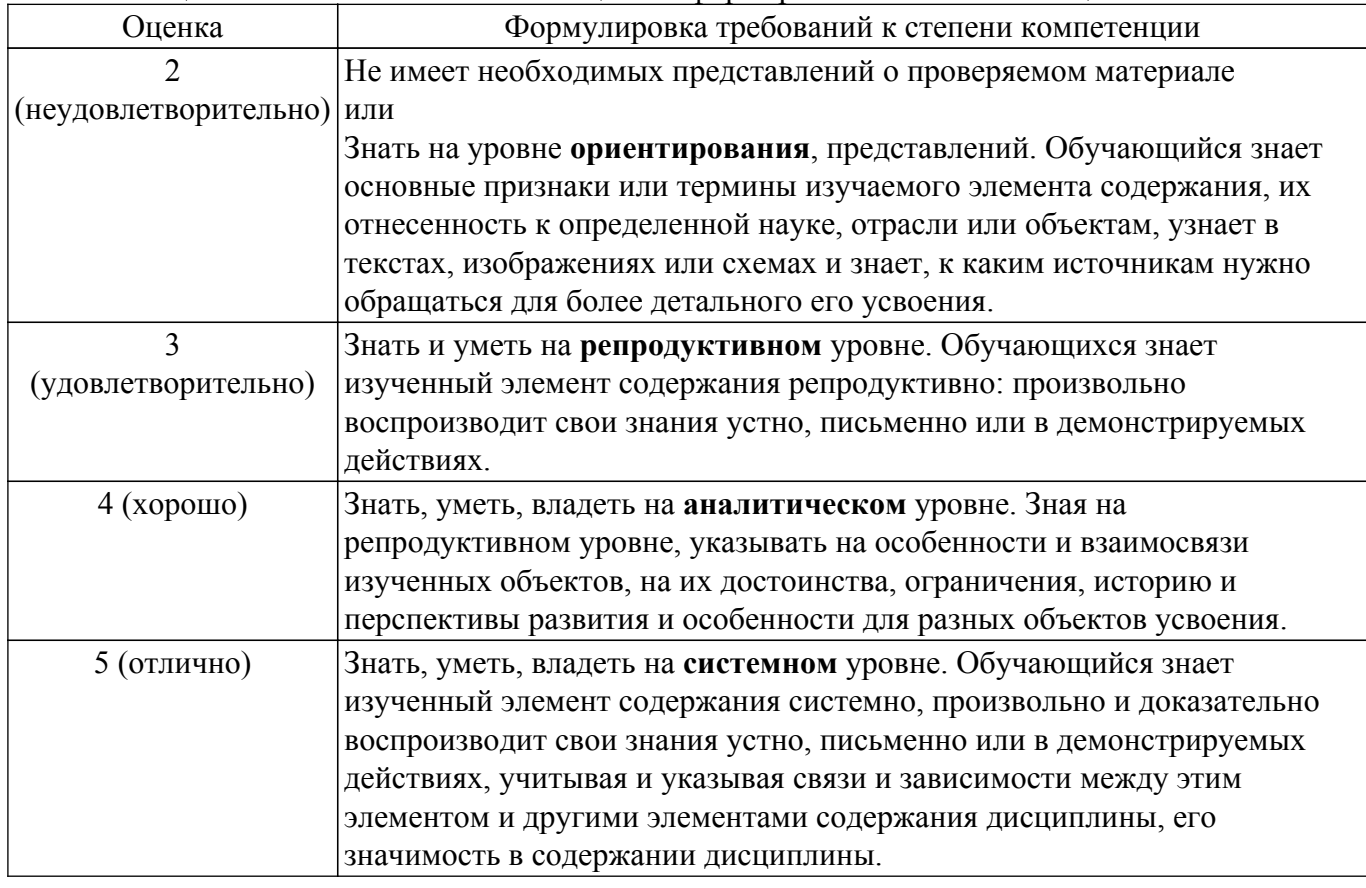

# **9.1.1. Примерный перечень тестовых заданий**

1. Сопоставьте начало и конец предложение так, чтобы получилось наиболее полное определение изученных нами понятий а. Физическая модель

- б. Стационарный процесс
- в. Граничные условия
- г. Начальные условия
- 2. Выберите верные утверждения, характерные для численных методов
	- а. рассчитываются в дискредитированном пространстве и времени
	- б. дают приближенное решение
	- в. при уменьшении шага сетки расчет более точен и идет быстрее
	- г. опираются на строгое решение дифференциальных уравнений
- 3. Рассчитайте численную производную функции ex на сетке с шагом 1 в точке 3,5. В ответ введите полученное значение
	- а. 2,71
	- б. 3,54
	- в. 3,96
	- г. 4,44
- 4. Классифицируйте приведенные в задании модели
	- а. Аэродинамическая труба
	- б. Модель марсохода для отработки телеуправления в пустыне Аризоны
	- в. МЭМС-переключатель в Comsol
	- г. Цифровой двойник автомобиля для виртуальных краш-тестов
- 5. Сопоставьте свойства модели и их определении
	- а. Полнота
	- б. Гибкость
	- в. Точность
	- г. Апостериорная
- 6. Сгруппируйте МЭМС по их типам.
	- а. Акселерометр
	- б. Гироскоп
	- в. Инерциальная измерительный модуль
	- г. Датчики давления
- 7. Укажите соответствие физических величин в электростатическом актюаторе.
	- а. ток, втекающий в конденсатор
	- б. жесткость пружины
	- в. смещение подвижной обкладки относительно равновесия
	- г. зазор между обкладками
- 8. Укажите, какие силы действуют в электростатическом актюаторе:
	- а. Аэродинамическая сила сопротивления среды
	- б. Силы внутреннего трения в пружине
	- в. Сила земли
	- г. Сила Лоренца
- 9. Рассчитайте, с какой силой притягиваются друг к другу пластины электростатического актюатора, размером 200х200 мкм, находящиеся на расстоянии 3,9 мкм, если к ним приложено напряжение 11 В
	- а. 2,5 нН
	- б. 3,9 нН
	- в. 220 фН
	- г. 750 фН
- 10. Рассчитать собственную частоту колебаний груза массой 5,6·10-10 кг, подвешенного на пружине с жесткостью 8,4 Н/м. Ответ дать в Гц.
	- а. 23454 Гц
	- б. 19492 Гц
	- в. 1054 Гц
	- г. 77985 Гц

# **9.1.2. Перечень экзаменационных вопросов**

- 1. Микросистемы (микроэлектромеханические системы). Назначение, особенности, примеры.
- 2. Понятие о проектировании. Этапы проектирования.
- 3. Математическая модель: понятие, виды, свойства.
- 4. Моделирование микросистем на физическом уровне. Особенности численных методов моделирования.
- 5. Технологии изготовления микросистем, сходства и различия с традиционными технологиями ИС
- 6. ВЧ переключатели (ключи). Назначение, основные схемы включения, SPST и SPMT. Характеристики.
- 7. ВЧ МЭМС переключатели: основные конструкции (не менее 4-х).

### **9.1.3. Примерный перечень вопросов для защиты лабораторных работ**

- 1. Какие уравнения описывают поведение тела на орбите.
- 2. Опишите принципы работы численных методов.
- 3. Расскажите, как эти принципы применялись в вашей работе.
- 4. На что будет влиять шаг расчета?
- 5. Какие константы нужно поменять, чтобы спутник начал удаляться от планеты?

### **9.1.4. Темы лабораторных работ**

- 1. Инструменты инженера электронных схем
- 2. Моделирование электростатического актюатора в Qucs
- 3. Использование численных методов для решения физических задач
- 4. Метод электромеханических аналогий

### **9.1.5. Примерный перечень вопросов для защиты практических занятий**

- 1. Чем отличается моделирование на постоянном токе?
- 2. Как работает делитель напряжения?
- 3. Как работает КМОП-инвертор?
- 4. Какие методы расчета схем на постоянном токе существуют?
- 5. Как составить матрицу проводимостей в методе узловых потенциалов?

#### **9.1.6. Темы практических занятий**

- 1. Моделирование цепей постоянного тока
- 2. Моделирование цепей переменного тока
- 3. Построение моделей электрических элементов

### **9.1.7. Примерный перечень тем для дискуссий**

- 1. Какие есть принципы актуации в МЭМС-ключах?
- 2. Принцип действия балочного ключа.
- 3. Принцип действия мембранного ключа.
- 4. Какие недостатки есть у МЭМС-ключей?
- 5. Как инженеры борются с этими недостатками?

### **9.2. Методические рекомендации**

Учебный материал излагается в форме, предполагающей самостоятельное мышление студентов, самообразование. При этом самостоятельная работа студентов играет решающую роль в ходе всего учебного процесса.

Начать изучение дисциплины необходимо со знакомства с рабочей программой, списком учебно-методического и программного обеспечения. Самостоятельная работа студента включает работу с учебными материалами, выполнение контрольных мероприятий, предусмотренных учебным планом.

В процессе изучения дисциплины для лучшего освоения материала необходимо регулярно обращаться к рекомендуемой литературе и источникам, указанным в учебных материалах; пользоваться через кабинет студента на сайте Университета образовательными ресурсами электронно-библиотечной системы, а также общедоступными интернет-порталами, содержащими научно-популярные и специализированные материалы, посвященные различным аспектам учебной дисциплины.

При самостоятельном изучении тем следуйте рекомендациям:

– чтение или просмотр материала осуществляйте со скоростью, достаточной для индивидуального понимания и освоения материала, выделяя основные идеи; на основании изученного составить тезисы. Освоив материал, попытаться соотнести теорию с примерами из практики;

– если в тексте встречаются незнакомые или малознакомые термины, следует выяснить их значение для понимания дальнейшего материала;

– осмысливайте прочитанное и изученное, отвечайте на предложенные вопросы.

Студенты могут получать индивидуальные консультации, в т.ч. с использованием средств телекоммуникации.

По дисциплине могут проводиться дополнительные занятия, в т.ч. в форме вебинаров. Расписание вебинаров и записи вебинаров публикуются в электронном курсе / электронном журнале по дисциплине.

#### **9.3. Требования к оценочным материалам для лиц с ограниченными возможностями здоровья и инвалидов**

Для лиц с ограниченными возможностями здоровья и инвалидов предусмотрены дополнительные оценочные материалы, перечень которых указан в таблице 9.4.

Таблица 9.4 – Дополнительные материалы оценивания для лиц с ограниченными возможностями здоровья и инвалидов

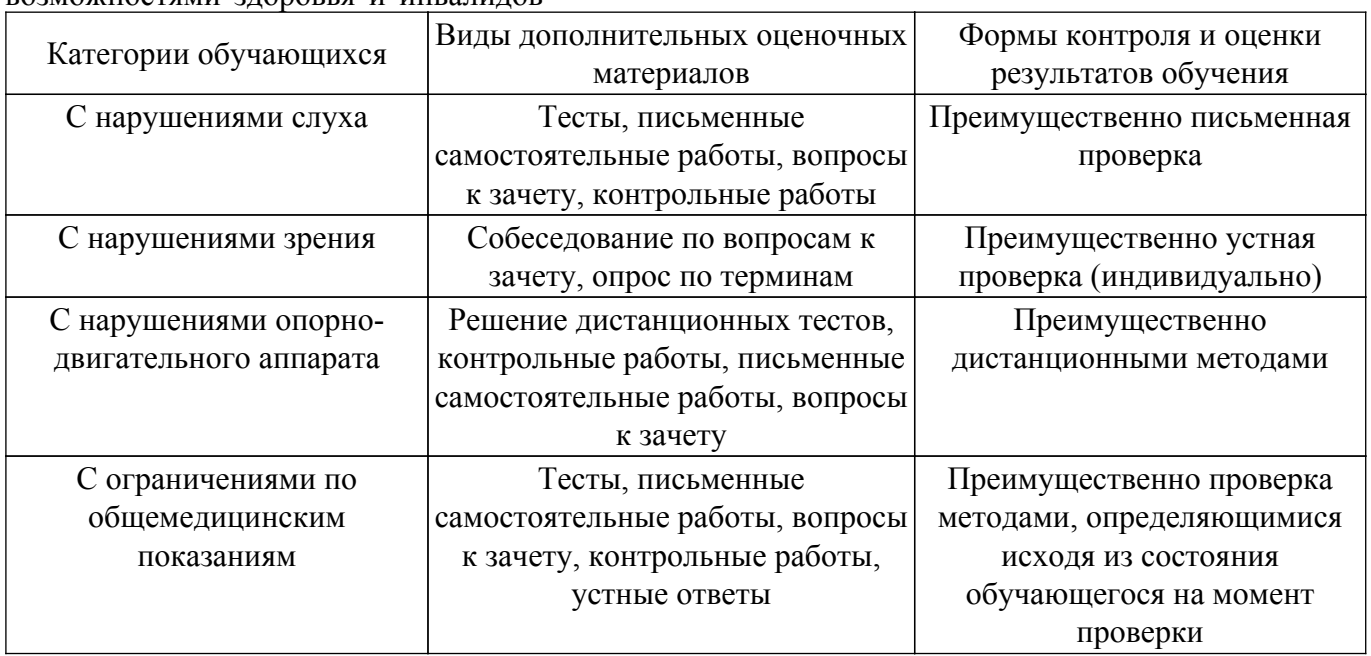

#### **9.4. Методические рекомендации по оценочным материалам для лиц с ограниченными возможностями здоровья и инвалидов**

Для лиц с ограниченными возможностями здоровья и инвалидов предусматривается доступная форма предоставления заданий оценочных средств, а именно:

- в печатной форме;
- в печатной форме с увеличенным шрифтом;
- в форме электронного документа;
- методом чтения ассистентом задания вслух;
- предоставление задания с использованием сурдоперевода.

Лицам с ограниченными возможностями здоровья и инвалидам увеличивается время на подготовку ответов на контрольные вопросы. Для таких обучающихся предусматривается доступная форма предоставления ответов на задания, а именно:

- письменно на бумаге;
- набор ответов на компьютере;
- набор ответов с использованием услуг ассистента;
- представление ответов устно.

Процедура оценивания результатов обучения лиц с ограниченными возможностями здоровья и инвалидов по дисциплине предусматривает предоставление информации в формах,

адаптированных к ограничениям их здоровья и восприятия информации:

#### **Для лиц с нарушениями зрения:**

– в форме электронного документа;

– в печатной форме увеличенным шрифтом.

# **Для лиц с нарушениями слуха:**

- в форме электронного документа;
- в печатной форме.

# **Для лиц с нарушениями опорно-двигательного аппарата:**

- в форме электронного документа;
- в печатной форме.

При необходимости для лиц с ограниченными возможностями здоровья и инвалидов процедура оценивания результатов обучения может проводиться в несколько этапов.

# **ЛИСТ СОГЛАСОВАНИЯ**

Рассмотрена и одобрена на заседании кафедры ФЭ протокол № 140 — от «<u>31 » – 1 —</u> 20<u>23</u> г.

# **СОГЛАСОВАНО:**

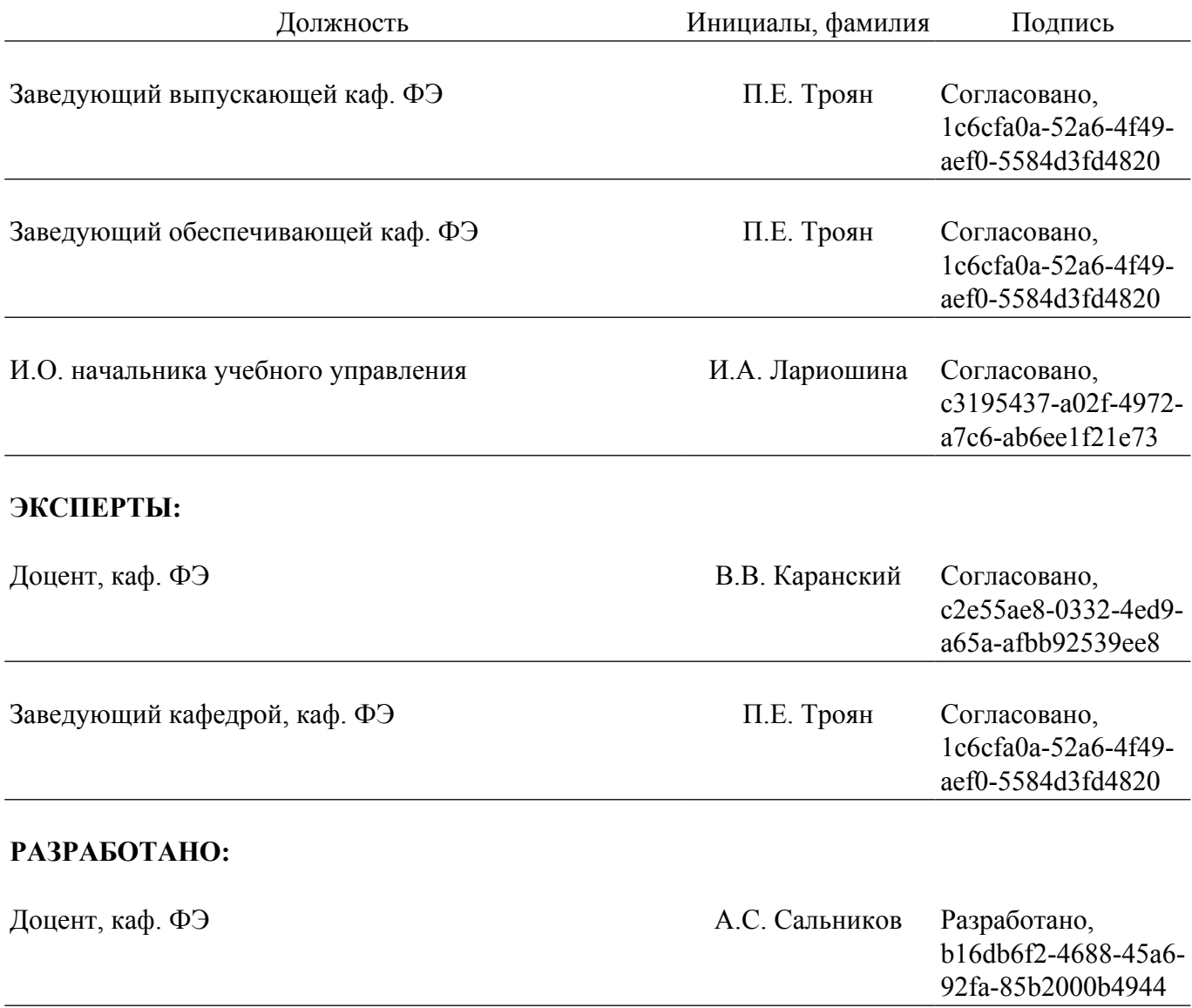